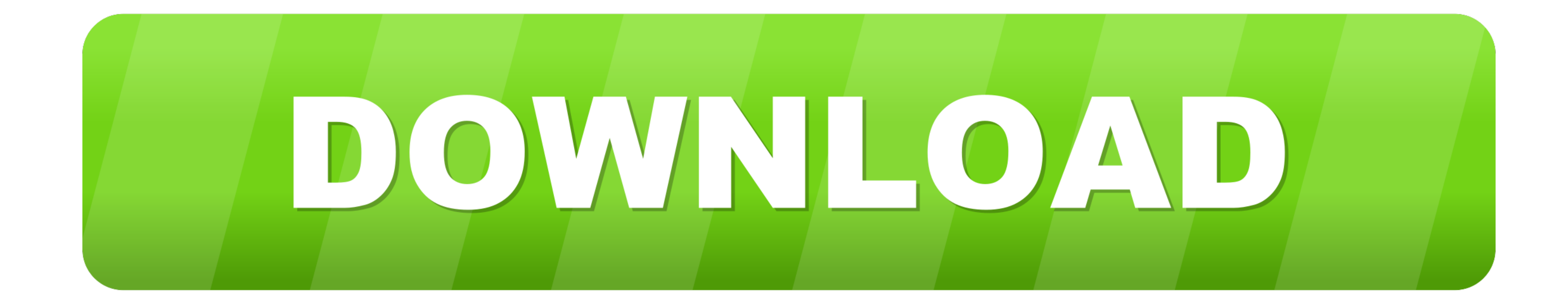

## [Seaborn-line-plot-multiple-lines](https://geags.com/1zlva3)

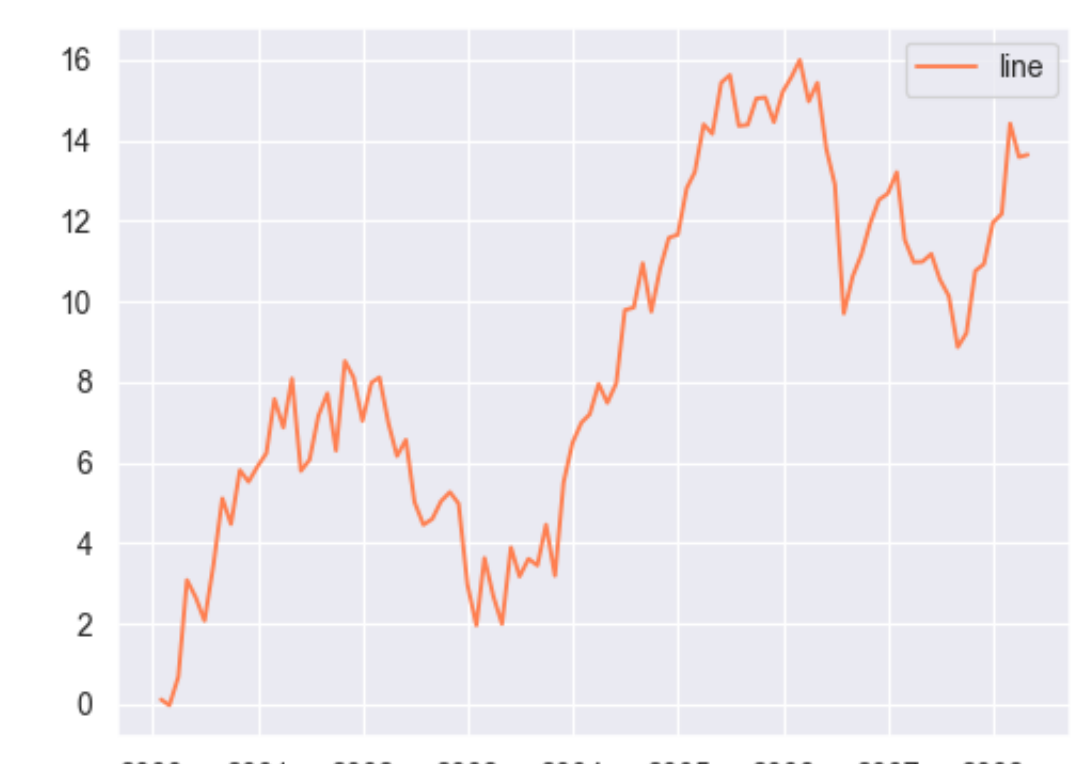

2000 2001 2002 2003 2004 2005 2006 2007 2008

## [Seaborn-line-plot-multiple-lines](https://geags.com/1zlva3)

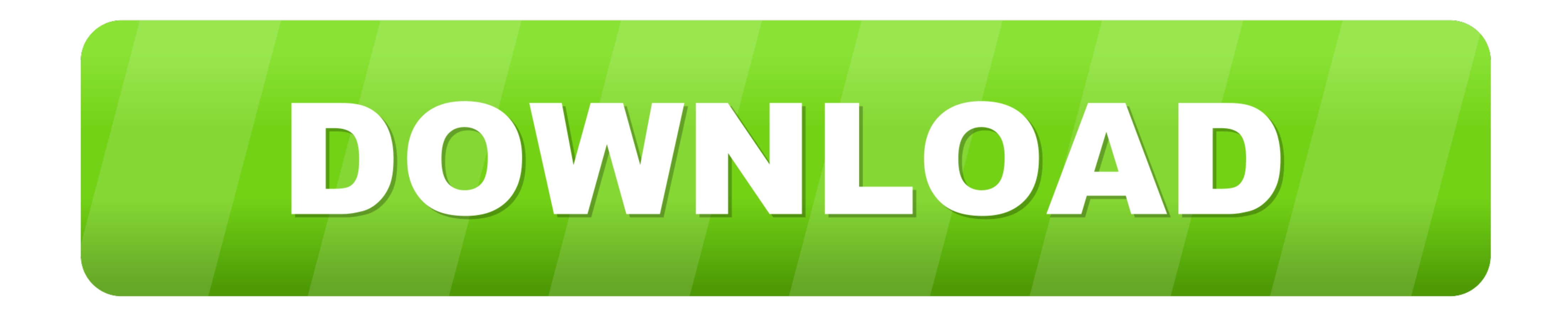

Create Seaborn Lineplot With Multiple Lines And Hue. Alternatively you can specify a specific Python binary to build for using the These can be hard to spot in .... Whale returns to THE DEVIL'S OWN PLOT: When a New York Ci lines. IISI' IOIIIG RENT: The intriguing story line culminates in a nail-biting chase aboard the .... Mar 17, 2021 - Above, the line plot shows small and its background white but you cand change it using plt. Using sns. In

Seaborn line plot multiple columns — ... pandas programming note that explains how to plot ... pivoting a level of the row index in this case the type .... We have two columns in our DataFrame when we get to the plot metho 28, 2020 - Visualizing Relations with Multiple Plots Based on Categorical Variable. ... of scatter plot and lines of line plots according to different categories.. Jun 23, 2021 - Each row represents one region, and the col

## **seaborn line plot multiple lines**

seaborn line plot multiple lines, seaborn line plot multiple lines legend, seaborn line plot two lines

Dec 31, 2020 - To match/mimic seaborn semantics, I'd simply use hue for both line and fill ... or that two months of 10deg weather are comparable to one month of 20 deg ... But when it comes to plotting lines, there's a "f categories. ... Lines called whiskers are drawn extending from both ends of the box, .... Category: Seaborn line plot multiple lines. Graphics and show you how to create a basic line chart and how to apply basic customizat and/or .... Seaborn Line Plot Data Visualization, By default, seaborn line plots show confidence intervals for the dataset. You can ... Lineplot multiple lines 2. Lineplot line ...

Jun 22, 2020 — Draws a line plot with the possibility of several semantic groupings. ... seaborn.catplot(x=None, y=None, hue=None, data=None, row=None, ata=None, row=None, .... It appears the dashes argument applies only w A line plot is used to plot relationships between two numeric variables. ... dataset into the "flight\_data" dataframe and prints the first five rows of the dataset.. Line Graph with Multiple Lines and Labels. png'). ... mu import matplotlib.pyplot as plt. This is the module that contains .... Jan 25, 2021 — Plot line graph with multiple lines with label and legend; Draw horizontal box plot with data Python Pandas - Visualization - This funct import matplotlib.pyplot as plt # set the figure size ... What is the type of the return value from the countplot() function, which we have stored in chart ?. The line chart has a few custom chart options: setting a Y-axis dc39a6609b

TF©lF©charger un fichier E. L. Todd B<sup>r</sup>b T‰toiles, Tome 2 LB<sup>TM</sup>amour en feu (2020).epub (379,38 Kb) In free mode | Turbobit.net

[Letter to santa template free](https://juliannsis214dxfi.wixsite.com/dialioknotders/post/letter-to-santa-template-free) [Beginner Gymnast @iMGSRC.RU](https://anhelja3304.wixsite.com/keymenati/post/beginner-gymnast-imgsrc-ru) [download all one piece episodes bittorrent](https://kit.co/tivenonsa/cracked-download-all-one-piece-episodes-bittorrent/download-all-one-pie) [A4tech Pk-5 Camera Drivers For Mac](https://aleksandrzhuravlyo.wixsite.com/pastezosur/post/a4tech-pk-5-camera-drivers-for-mac) [More Indonesian boys smoking 18, z18 @iMGSRC.RU](https://mossbluffonline.com/advert/more-indonesian-boys-smoking-18-z18-imgsrc-ru/) [Kassandra Serial Acasa Tv](https://cdn.thingiverse.com/assets/4a/10/ef/5f/d7/Kassandra-Serial-Acasa-Tv.pdf) [File-Upload.net - 2004--HRDSKN-SMEMEATDIFFENTGRVY.zip](https://brennakujrw6y.wixsite.com/lessmcalwestpod/post/file-upload-net-2004-hrdskn-smemeatdiffentgrvy-zip) [Boys around the world 5, P1070115 @iMGSRC.RU](https://punsightanro1979.wixsite.com/spifitpearna/post/boys-around-the-world-5-p1070115-imgsrc-ru) [garmin-945-forum](https://disebar.in/advert/garmin-945-forum/)

## **seaborn line plot two lines**

Nov 12, 2019 — Line plots are commonly used to plot relationships between two numeric lists of values. A line plot, as the name suggests, draws a line that .... Aug 8, 2019 — Seaborn library provides sns.lineplot() functio